## Présentation des services de données pour les collectivités locales au service de la sobriété, la rénovation, la précarité…

*Utiliser la donnée énergétique pour mieux diagnostiquer, optimiser et suivre…* 

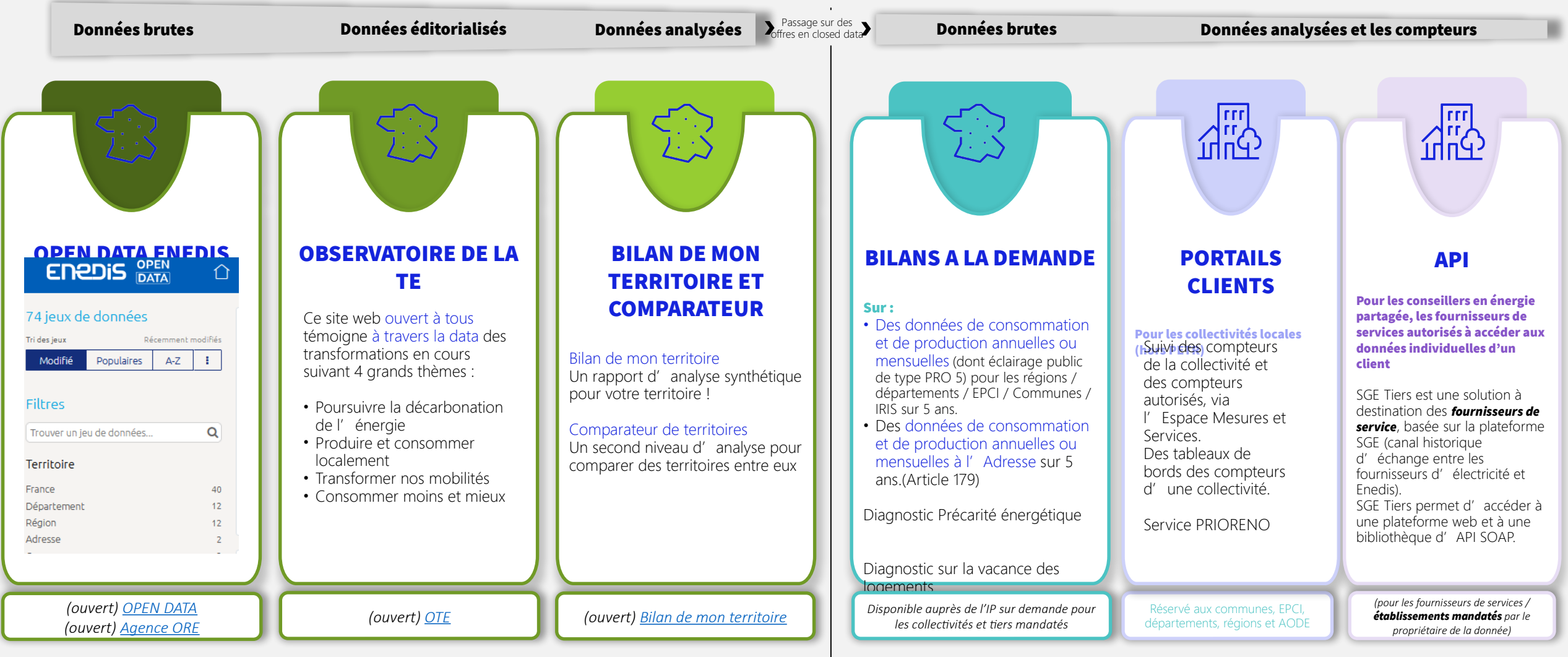

# Les outils et services d'aide à la décision

Pour vous aiguiller dans la démarche d'identification des zones d'accélération, des services sont d'ores et déjà disponibles. Au-delà de la phase de planification, Enedis propose également des services pour les projets qui se concrétisent.

Les Interlocuteurs Privilégiés (dits IP) sont là pour vous proposer ces services et vous aider à les utiliser.

-------------------

## Planification

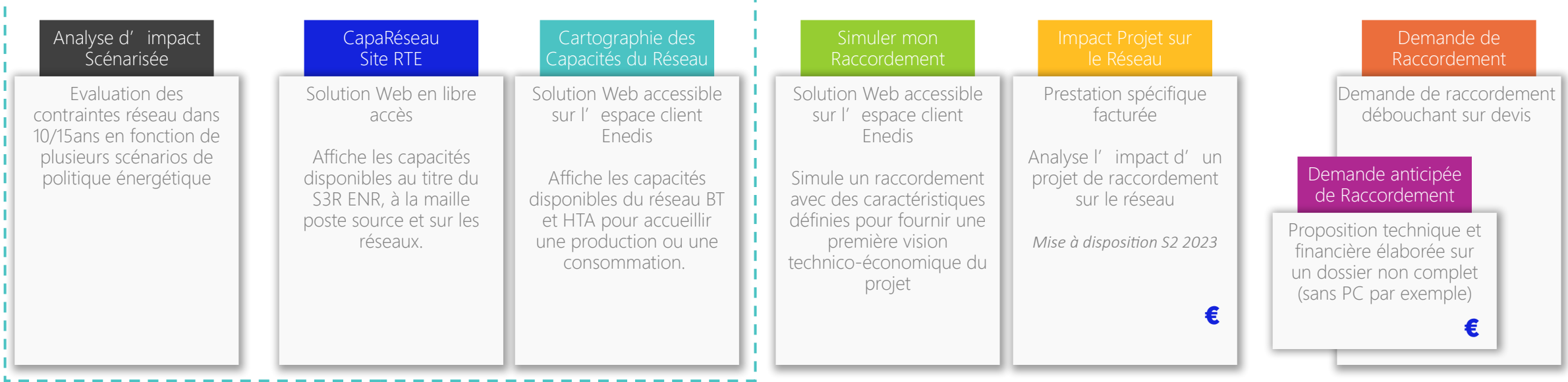

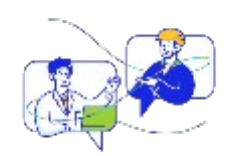

- Enedis accompagne les collectivités et les porteurs de projet pour trouver la meilleure solution d'intégration de leur capacité de production:
- Mise à disposition de l'estimation des capacités restantes et planifiées dans les S3REnR
- Des options disponibles dans l'attente des révisions des S3RENR et/ou des travaux: Flexibilités locales, Offres de Raccordement Alternatives…
- Accompagne les collectivités territoriales qui le souhaitent dans l'élaboration de leurs Schémas Directeurs des Energies

# Le Portail Collectivités locales

#### **W MON RÉSEAU ÉLECTRIQUE**

#### Mes travaux Mes coupures/ crises Ma cartographie du réseau

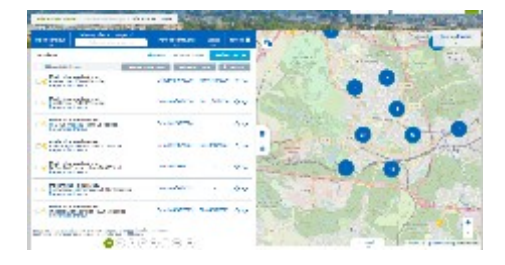

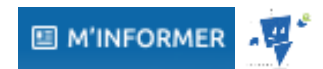

Mes contacts Enedis Mon aide en ligne (FAQ) Ma documentation Mes demandes en ligne Mes actualités

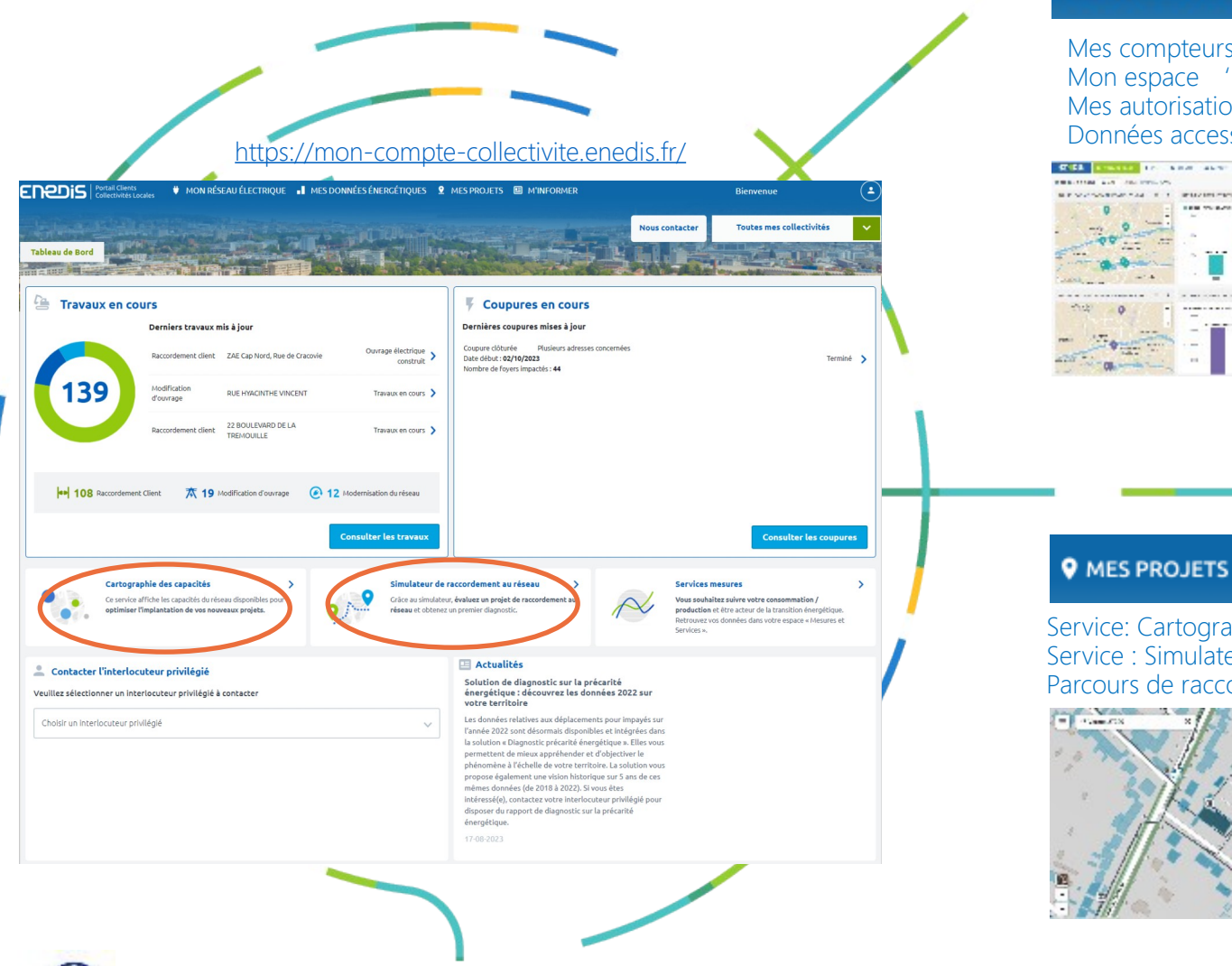

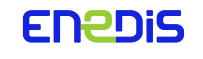

Un portail SERVICIEL, sécurisé, moderne et point d'entrée UNIQUE pour nos clients collectivités

#### I MES DONNÉES ÉNERGÉTIQUES

Mes compteurs Mon espace 'Mesures et Services' Mes autorisations Données accessibles par API

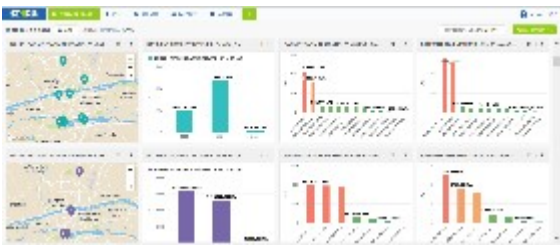

Service: Cartographie des capacités Service : Simulateur de raccordement Parcours de raccordement

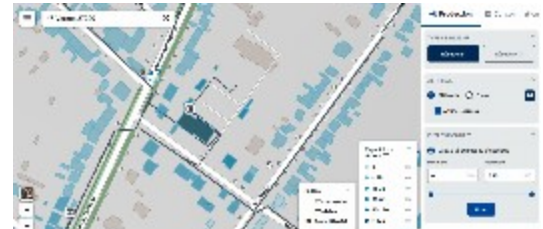

# Cartographie des capacités du Réseau

La Cartographie des capacités réseau permet d'exposer les données de capacité du réseau électrique de distribution basse tension (BT) et haute tension (HTA) exploité par Enedis.

Cet outil est disponible en ligne, accessible depuis les portails collectivités et entreprises d'Enedis.

Il permet d'identifier des zones potentielles de raccordement de projets en injection comme en soutirage, sans avoir à renforcer le réseau de distribution.

Il est prospectif et ne se substitue pas à une étude dédiée, qui reste nécessaire pour chaque demande de raccordement, car les capacités d'accueil du réseau public de  $\Box$  distribution évoluent continuellement, en lien avec la dynamique de raccordement de chaque zone.

Les données des capacités réseau basse tension sont **actualisées mensuellement** et haute tension **tous les trimestres.** 

*A noter : Les raccordements de projets situés hors des zones identifiées de capacité restent possibles mais sont susceptibles de nécessiter des travaux de renforcement et/ou d'extension du réseau électrique, donc potentiellement plus couteux et réalisables dans des délais plus longs*.

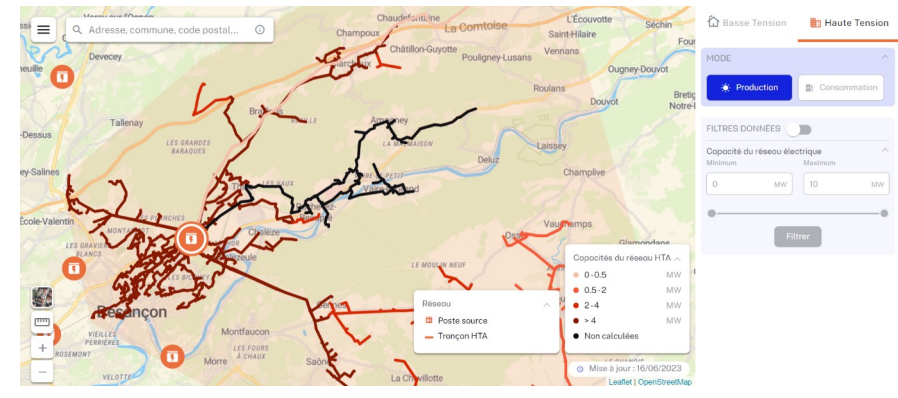

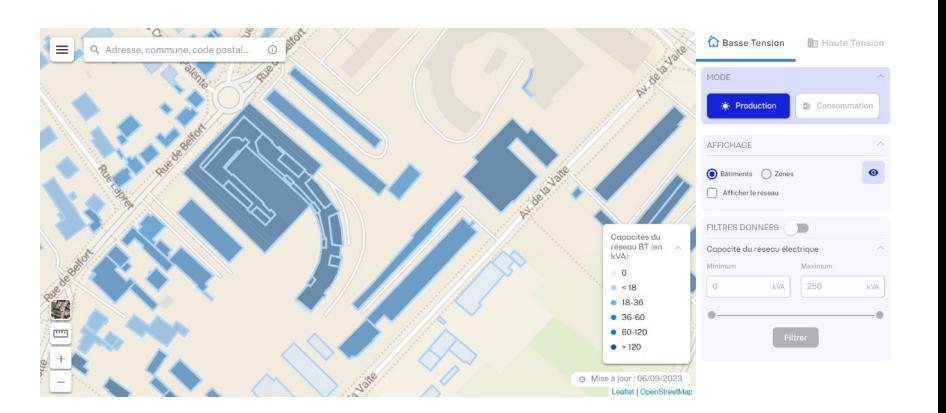

# Simulateur de raccordement

Le simulateur de raccordement permet de vérifier si un projet nécessite ou non des travaux sur le réseau électrique, en plus de l'adaptation éventuelle du branchement. Ce simulateur propose également une estimation du coût du raccordement dans les cas simples.

### L'outil est accessible depuis tous les Portails clients Enedis.

Il vous permet de **tester des raccordements BT** pour des installations de puissances  $\leq$  250 kVA pour 4 types d'usage :

- Nouveau point de consommation  $\big\{\begin{smallmatrix}A\\7\end{smallmatrix}\big\}$
- Nouveau point de production
- Nouveau point de consommation et production
- Ajout de production sur consommation existante

Il vous permet également de **tester des raccordements HTA** pour des installations de puissances > 250 kVA et ≤ 2 MW pour les 2 types d'usage :

- Nouveau point de consommation
- Nouveau point de production

Pour un raccordement en BT, le simulateur de permet aussi d'évaluer la puissance maximale de raccordement sans contrainte pour le réseau (également appelée puissance paramétrique) et sans extension de réseau.

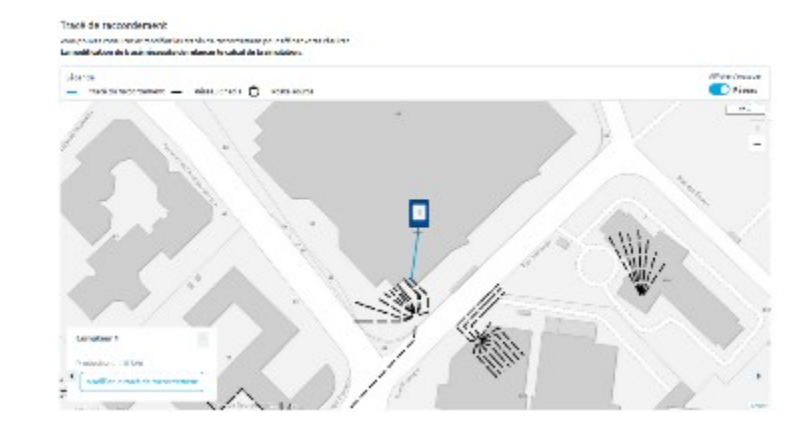

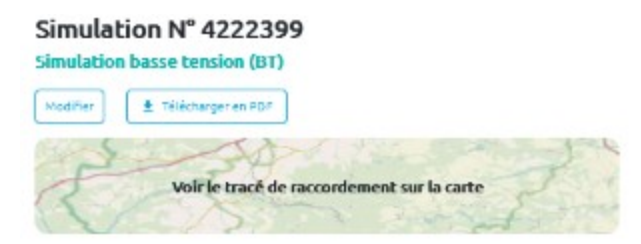

#### Liste des compteurs

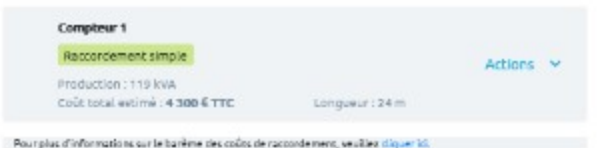

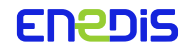

# L'AIS, une vision prospective des impacts sur le réseau

### L'Analyse d'Impact Scénarisée est une aide à la décision pour les collectivités, réalisée par Enedis à partir de données du territoire.

La collectivité peut établir différents scénarii sur la base d'hypothèses simples: implantation d'EnR, de bornes de recharges, de PAC, ... Enedis **produit une étude comparative qui analyse les impacts** de ces scénarii sur le Réseau Public de Distribution, et transmet les résultats à la collectivité via un rapport.

- $\Diamond$  Les contraintes réseau sont affichées **par communes (et maille Iris)** par lot de 50 communes et sur un **horizon de temps de 10 à 15 ans ou plus**.
- $\Diamond$  Les zones sur lesquelles des contraintes apparaissent sont clairement identifiées (réseau HTA et postes de distribution public)
- $\Diamond$  Le réseau analysé est le réseau à date sans la prise en compte de travaux de renforcement.
- $\Diamond$  Une AIS ne remplace pas une étude de dimensionnement qui sera réalisée au moment des demandes de raccordement.

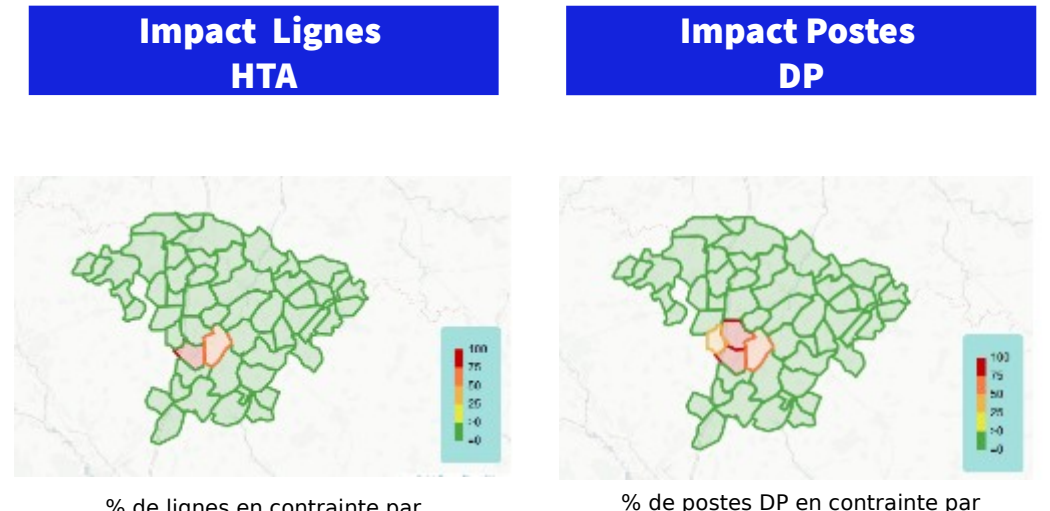

% de lignes en contrainte par commune

% de postes DP en contrainte par commune

Le service AIS **permet d'avoir une vision prospective** de l'impact sur le réseau selon les évolutions pressenties des modes de consommation et de production (à l'échelle EPCI / AODE).

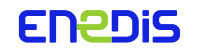

# Les capacités des postes sources sur CAPARESEAU

#### Lien : https://www.capareseau.fr/

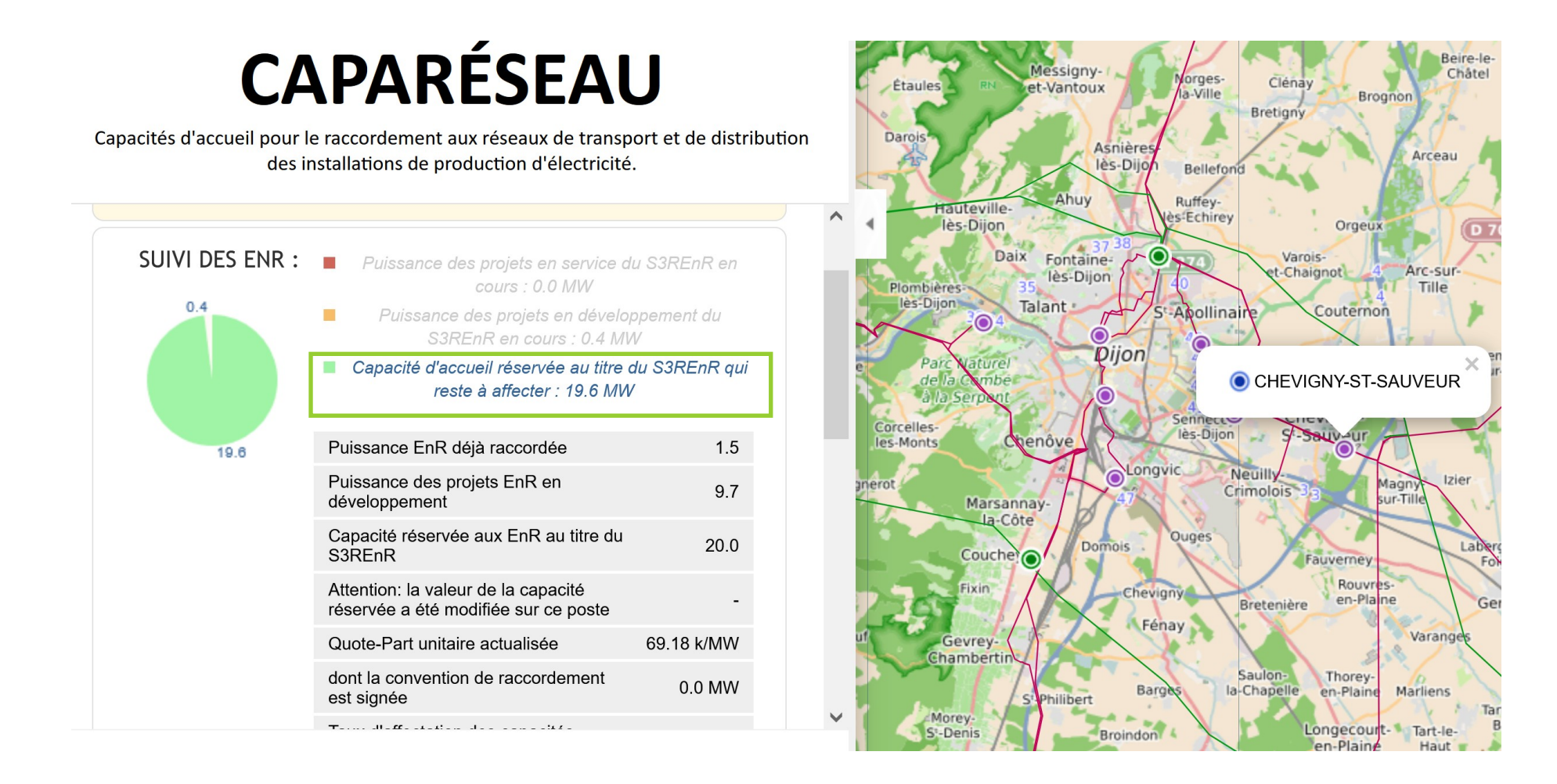